## **Lühijuhend loovtöö vormistamiseks (Loovtöö juhend punktid 1 ja 2)**

- **1.** Lehekülje veerised: Ülevalt menüüst paigutus (**layout**) -> veerised (**margins**) -> kohandatud veerised **(custom margins)** sealt üles, alla, vasakule ja paremale 2,5 cm. Kõitevaru **(gutter)** vasakul 1 cm.
- **2.** Leheküljenumbrid. Lisa **(insert)** -> leheküljenumbrid **(page number) ->** leheküljenumbrid alla serva **(bottom of page)** ja asukoht keskele või paremale. Kuna esimene leht peab olema ilma eheküljenumbrita siis tuleb valida "erinev esileht" või osades versioonides võtta ära linnuke kastist (näita numbreid esimesel lehel) **(show numbers on first page)**.
- **3.** Teksti font on Times New Roman suurus 12 punkti. Avaleht **(Home)** -> Times New Roman 12. Reavahe on 1,5 ja joondus rööpjoondus **(justify)** vt järgnev pilt.

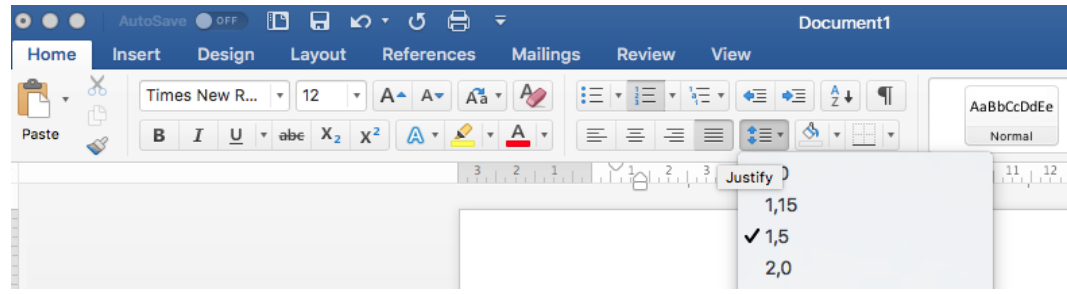

- **4.** Tekstilõikude eraldamiseks on ridade vahe 6 punkti. Ülevalt menüüst paigutus **(layout)->** vahed **(spacing)** enne **(before) 0,** pärast **(after) 6p.** Taane **(indent)** jääb 0
- **5.** Pealkirjad kujundatakse pealkirja stiile kasutades. Pealkiri 1 (paks kiri, teksti suurus 14). Alapealkirjad stiilis pealkiri 2 (paks kiri, teksti suurus 13). Veel madalama taseme pealkirjad suurusega 12. Iga uus peatükk (pealkiri 1) hakkab uuelt lehelt, alapealkirjad uuelt lehelt ei alga. Selleks, et sättida oma pealkirja stiilid õigeks tuleb vajutada pealkirja stiili peal paremat hiireklahvi ja siis muuda **(modify)** ja siis sättida kõik paika **(vt pilti!)**

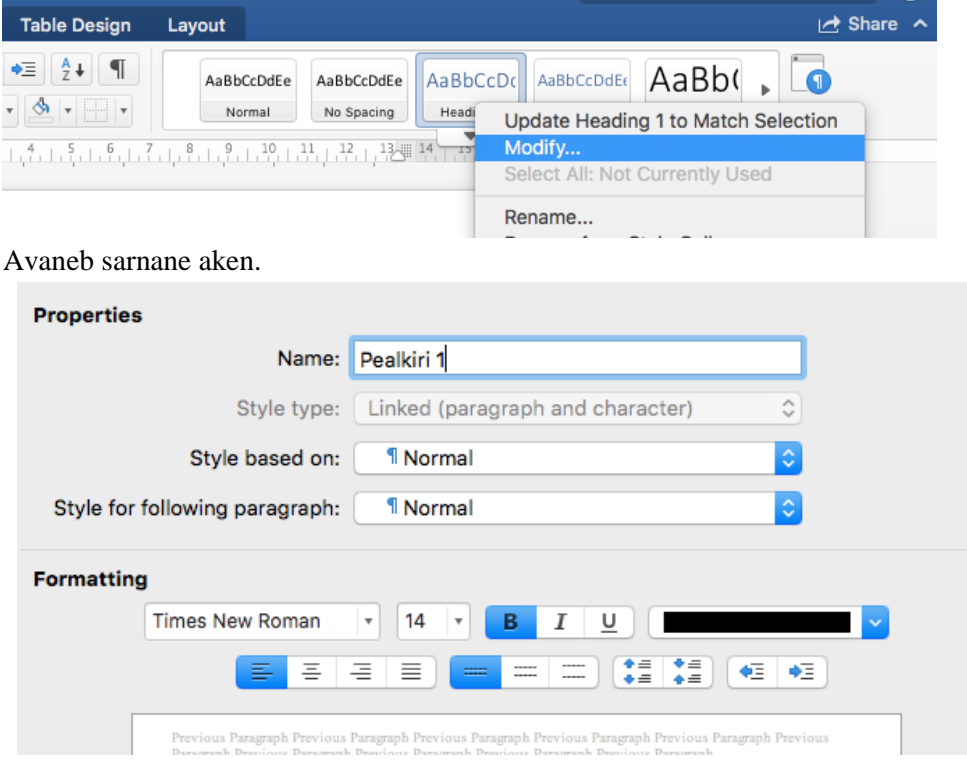

Samamoodi saab muuta ka teisi pealkira tüüpe või ka tavalist teksti, samuti saab sama koha alt muuta joondust, reavahet jm.

## **Sisukorra vormistamine (loovtöö juhend punkt 3)**

Sisukord **(table of content)** saab lisada kui valida ülevalt menüüst viited **(references)** ja siis sisukord **(table of contents) (vt pilti!)**

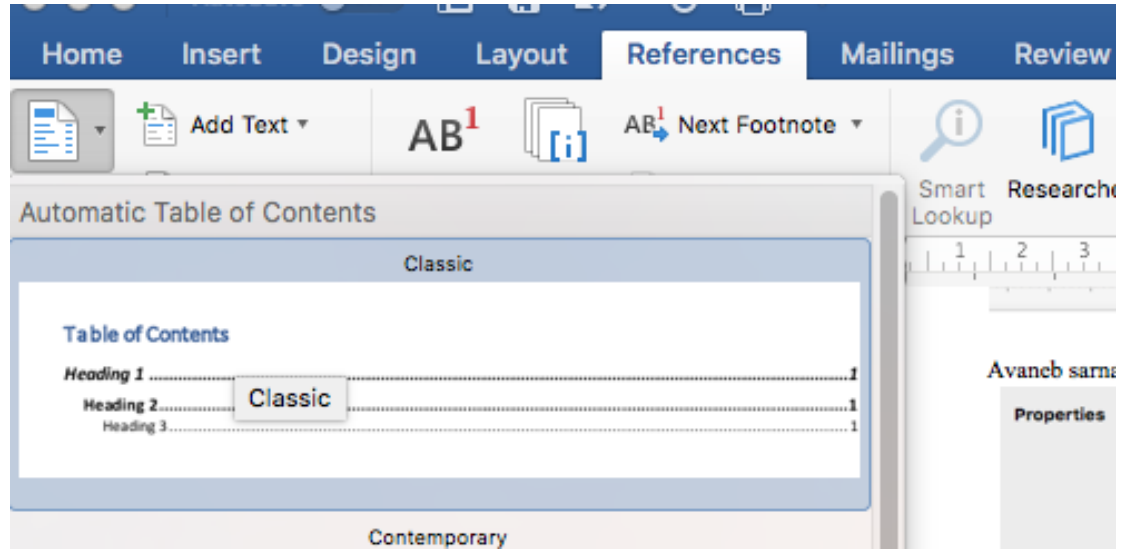

Juhul, kui läbi töö on ilusti pealkirjad tehtud stiilidega pealkiri 1, pealkiri 2 jm (vt eelmine lk punkt 5) ja leheküljed on nummerdatud (vt eelmine lk punkt 2) siis tekivad sisukorda automaatselt õiged numbrid jm. Sisukord paigutatakse tiitellehest järgmiseks leheks. Pealkiri "Sisukord" jäetakse sisukorrast välja! Vt näidist erinevate tasemete kohta sisukorras **(Vt pilti)**

## Sisukord

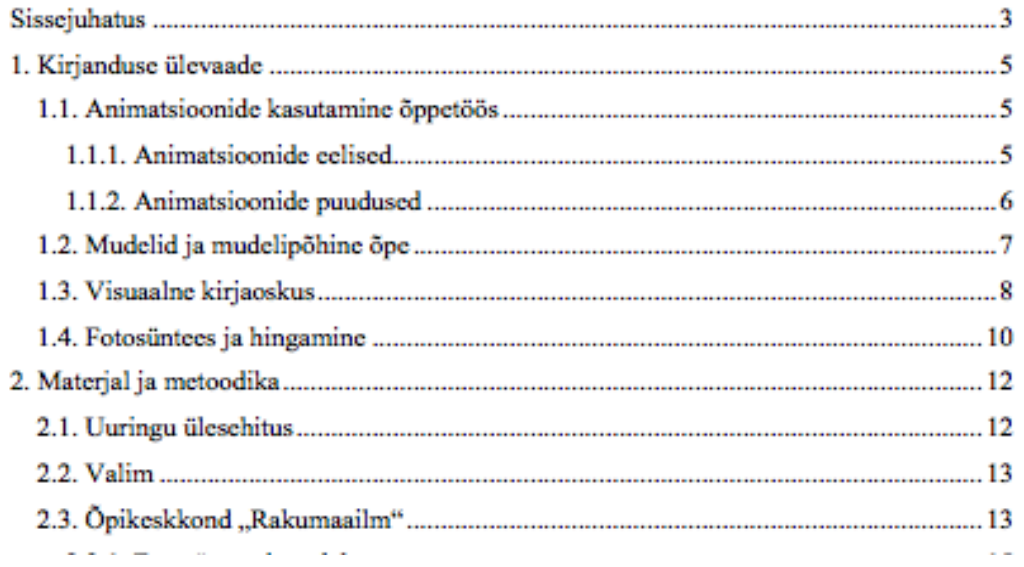

## **Tiitellehe vormistamine (loovtöö juhend punkt 4)**

Tiitelleht vormistatakse kirja stiilis Times New Roman, suurus 14 punkti (vt esimene lk punkt 2). Tekstil on 1,5 kordne reasamm (vt esimene lk punkt 2).

Kooli nimi, töö pealkiri sõna "uurimistöö", "loovtöö", "raport" ja aasta joondatakse keskele (vt pilti!)

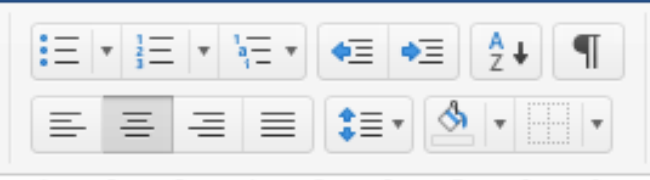

**Täpsemat juhendit tiitellehe tegemiseks vaata kooli kodulehelt [\(reiniku.edu.ee\)](http://reiniku.edu.ee/) -> õppetöö -> dokumendid -> loovtöö vormistamine. Dokumendis lk 2 ja 3**